$(1)$ <br> $(2)$ <br> $(3)$  $(1)$  $(2)$  $(3)$ 2.総合評価方式条件付き一般競争入札の概要  $(1)$  $(2)$ <br> $(3)$ <br> $(4)$  $(3)$  $(4)$  $(5)$  $(6)$  $(7)$  $\cdot$  (1)

 $(2)$ 

 $(3)$  $(4)$ 

 $(5)$ 

 $(1)$ 

令和元年9月 1

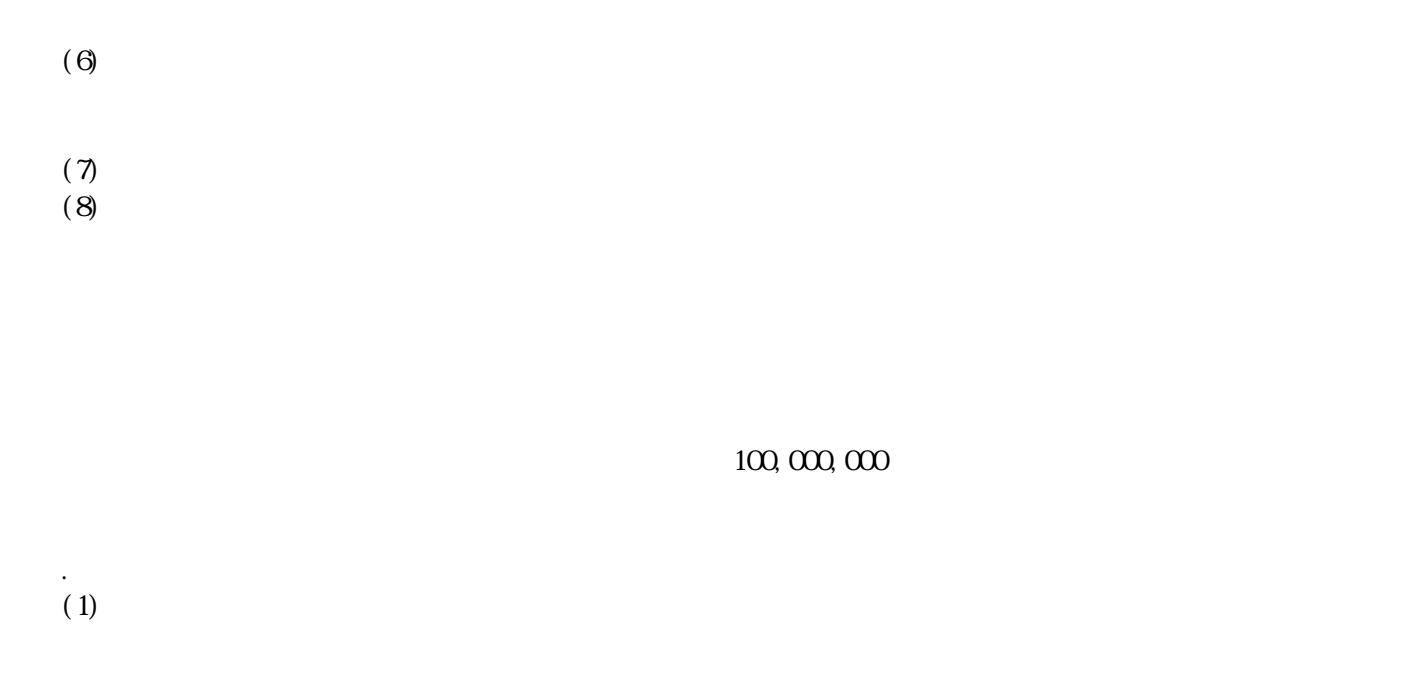

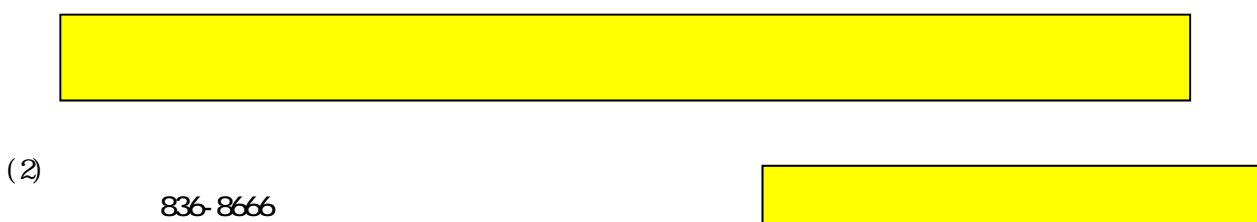

 $(3)$ 

- $(1)$  $(2)$  $(3)$  $(4)$
- $(5)$  $\ddotsc$

5.総合評価方式条件付き一般競争入札参加申請書類等の作成要領

 $(1)$ 

 $(2)$ 

.<br> $(1)$  $(1)$ 

 $\mathcal{F}^{\mathcal{F}}_{\mathcal{F}}$ 

 $(2)$ 

 $(3)$ 

 $\mathcal{L}^{\text{loc}}$ 

10.審査(総合評価方式による事後審査)について

 $\mbox{TEL}$  ${\rm F\!A\!X}$ 

11.評価値の最も高い者が2者以上のときの決定

12.落札者の決定及び公表

13.問合せ先

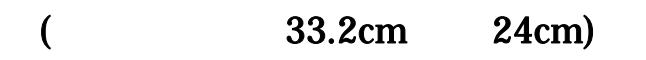

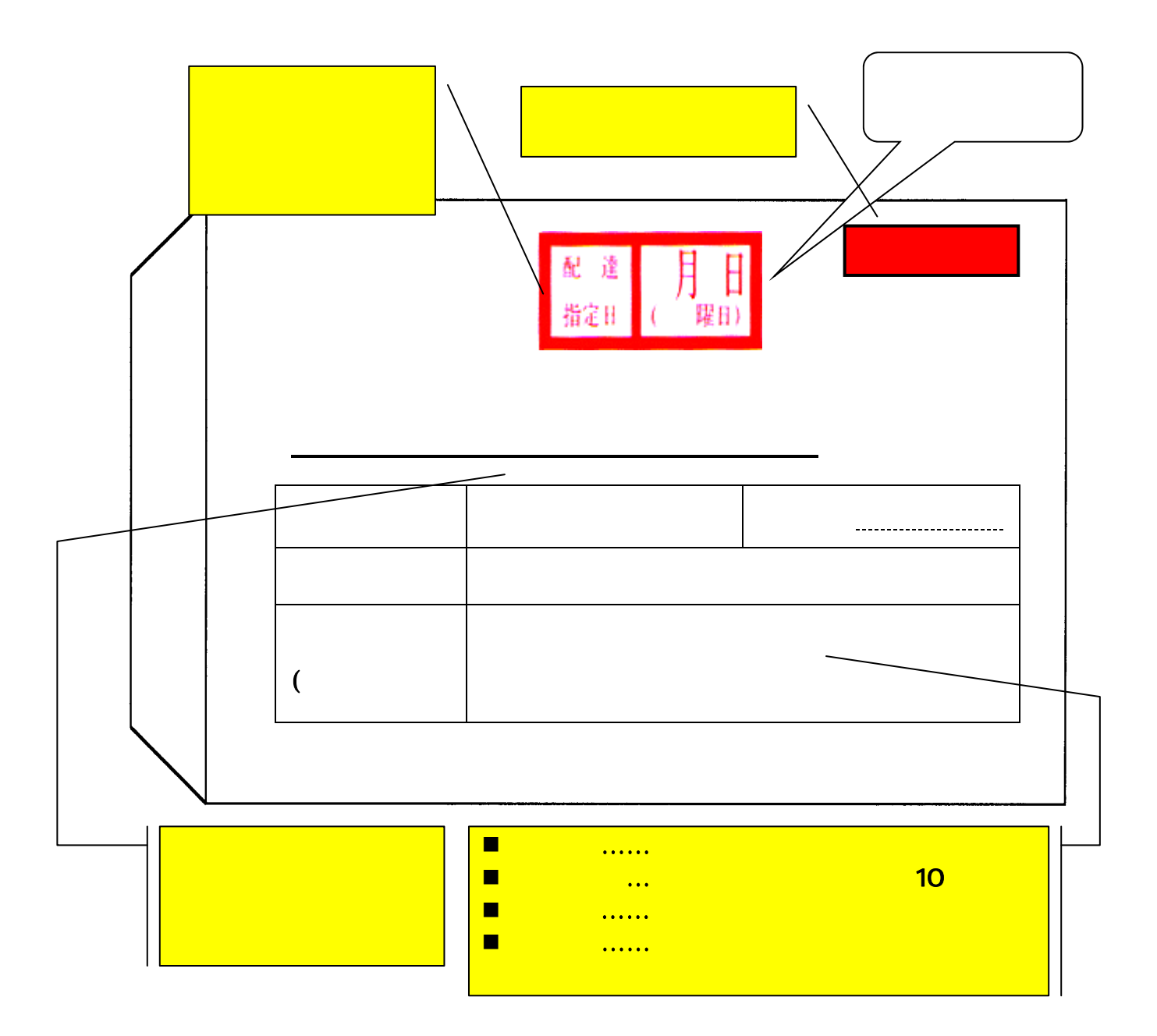